# Genera

### **SPU21A series**

The SPU21A series of AC/DC switching mode power supplies provide 20 Watts of continuous output power. All supplies are UL 94V-1 min compliant. All models meet FCC Part-15 class B and CISPR-22 class B emission Limits and are designed to comply with UL/c-UL, TUV/GS and CE marking conformity assessment. All units are 100% burned in and tested.

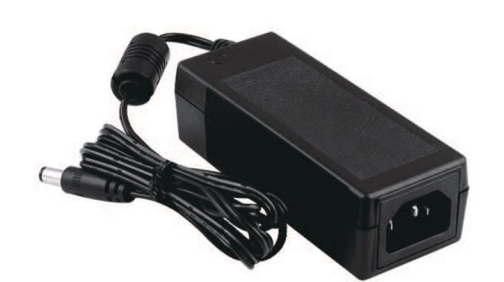

## **APPROVALS:**

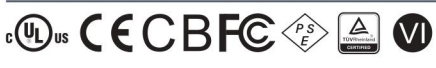

### **Electrical Characteristics:**

### $\eta$  IXILP1 TEL 052-414-7127 FAX 052-414-7128 20W External Power Supply for General Purpose

### **FEATURES:**

- \* Wide Operating Voltage 90 to 264 VAC, 47 to 63 Hz
- \* IEC-320-C14 Input Inlet
- \* Optional Output Connector (See page appendix)
- \* Single Output
- \* Class I system
- \* DoE VI

RoHS<sub>2</sub>

2011/65/EU

\* 3 year warranty

### **APPLICATIONS:**

- \* Ethernet Hub
- \* Portable Devices
- \* Charger
- \* Monitor
- \* Set-top Box
- \* AV Equipment

### **GENERAL SPECIFICATION:**

- \* Short Circuit Protection: Auto Recovery
- \* Cooling: Free Air Convection
- \* Flammability Rating: UL94V-1
- \* Protection Classes: Class I
- \* Safety: UL 60950-1:2nd Edition, IEC 60950-1:2005 /A2:2013,
- EN60950-1:2006 /A2:2013, CSA C22.2 NO.60950-1-07

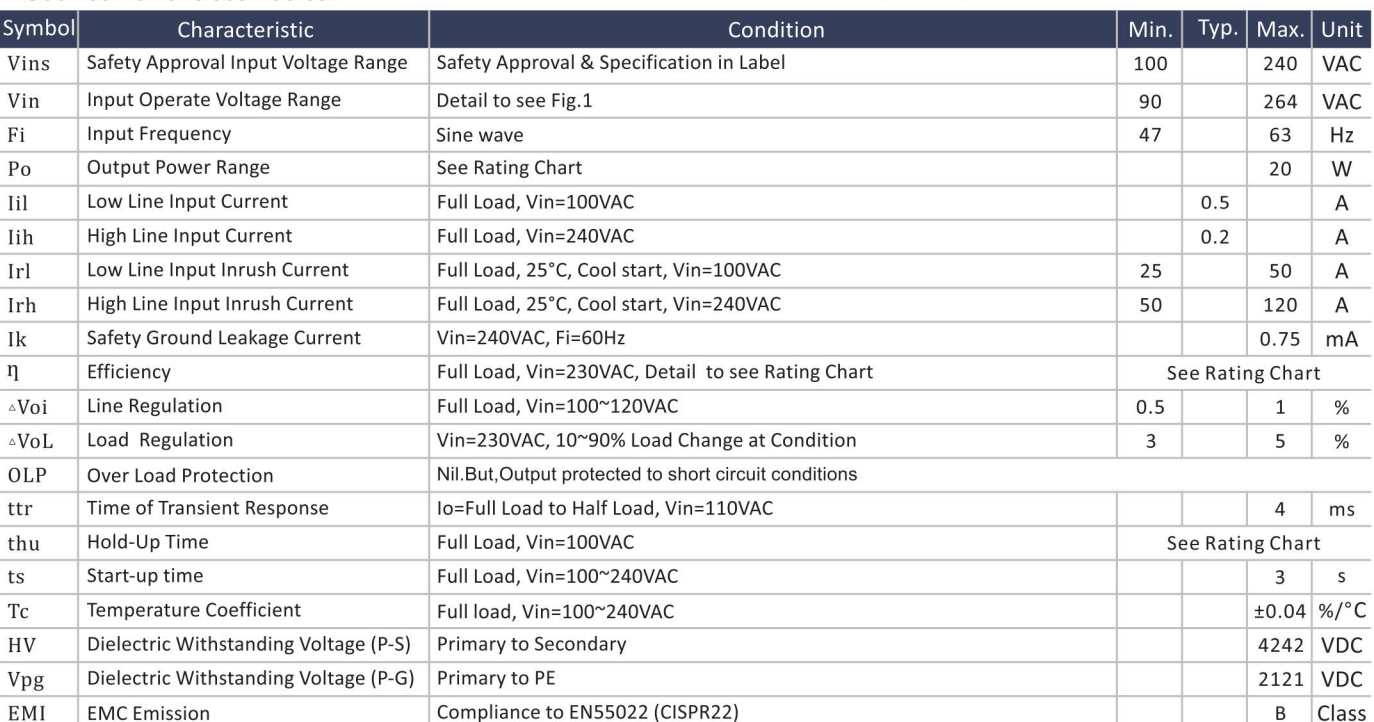

### **Environmental:**

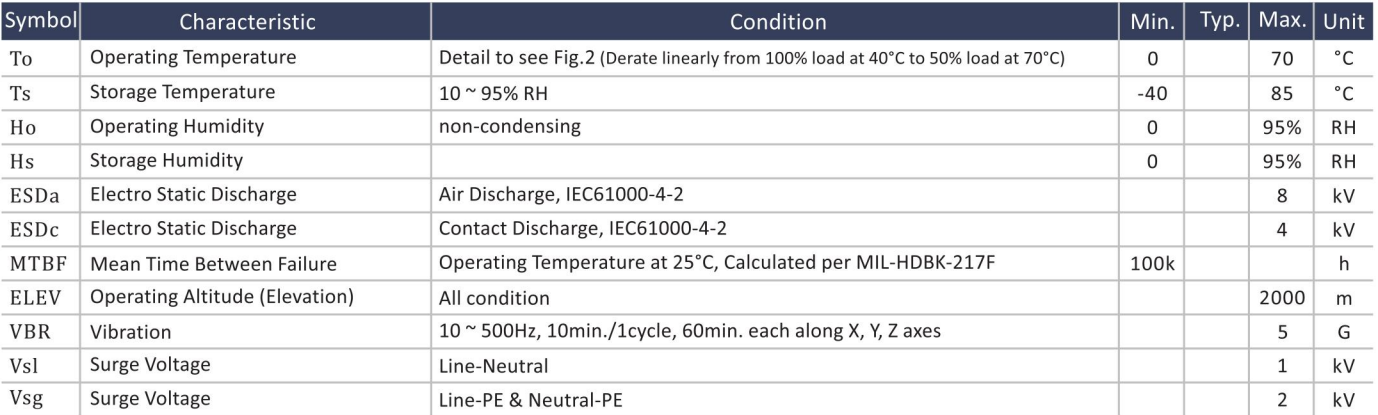

# General

### $\eta$  IAILP1 TEL 052-414-7127 FAX 052-414-7128

### **SPU21A series**

#### **SPECIFICATION NOTE:**

- 1. Output can provide up to peak load when the power supply starts up. Continuous staying in more than rated load is not allowed.
- 2. At factory, in 60% rated load condition, each output is checked to be within voltage accuracy.
- 3. Line regulation is defined by changing ±10% of input voltage from nominal line at rated load.
- 4. Load regulation is defined by changing ±40% of measured output load from 60% rated load.
- 5. Ripple & noise is measured by using 20MHz bandwidth limited oscilloscope and terminated each output with a 0.47uF capacitor at rated load and nominal line.
- 6. Hold up time is measured from the end of the last charging pulse to the time which the main output drops down to low limit of main output at rated load and nominal line.
- 7. Efficiency is measured at rated load, and nominal line.

### **MECHANICAL DIMENSIONS: (UNIT: mm)**

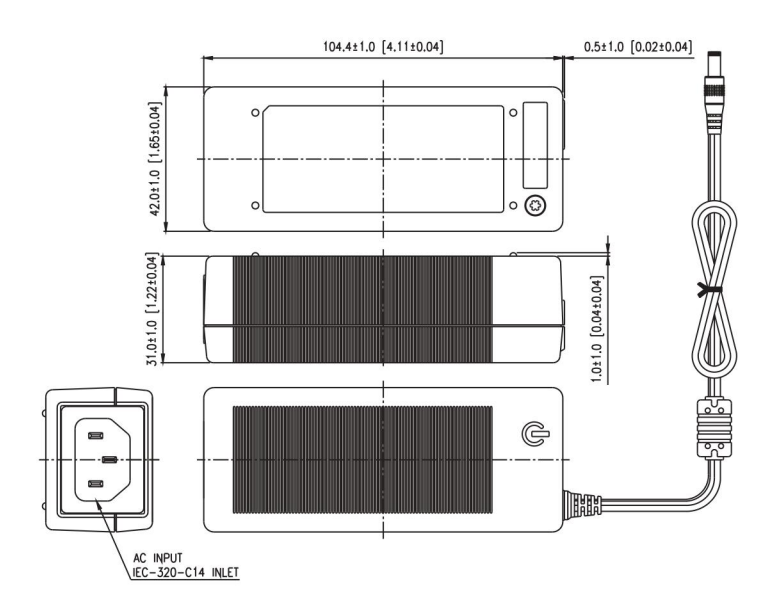

### **Rating Chart:**

#### <sup>-</sup>otal Regulation Output Power Ripple & Noise Typ. Efficiency Consumption d<sub>n-plo+</sub> <sup>p</sup>rotection Typ. No **Setting Voltage Range Output Current** Maximum (Factory setting, can't be adjusted) (Based on the output volt.) MODEL NO. Time peo<sub>]</sub> **Mode** max max min min  $(VDC)$  $(VDC)$  $(A)$  $(A)$  $(W)$  $(mVp-p)$  $(%)$  $(%)$  $(W)$  $(ms)$ SPU21A-102  $5.0$ 2.50 3.00 15 60 81.4 8 Hiccup 5.99  $±5$  $0.1$ Hiccup SPU21A-103 6.5  $8.0\,$ 1.87 2.30 15 80  $±5$ 84.1  $0.1$ 8 SPU21A-104 8.0 11.0 1.81 2.50  $20$ 110  $±5$ 85.5  $0.1$ 8 Hiccup SPU21A-105 11.0 13.0 1.53 1.81 20 130  $±5$ 85.5  $0.1$ 8 Hiccup  $20$ 8 Hiccup SPU21A-106  $13.0$  $16.0$ 1.25 1.53 160  $+5$ 85.5  $0.1$ SPU21A-107 16.0  $21.0$ 0.95 1.25 20 200 85.5 8 Hiccup  $±4$  $0.1$ Hiccup SPU21A-108 21.0  $27.0$ 0.74 0.95  $20$ 200  $±4$ 86  $0.1$  $\mathbf{8}$ SPU21A-109 27.0 33.0 0.60 0.74  $20$ 250  $±4$ 86  $0.1$ 8 Hiccup  $0.50$  $\mathbf{8}$ Hiccup SPU21A-110 33.0 40.0 0.60 20 250 87  $+4$  $0.1$ Hiccup SPU21A-111 40.0 50.0  $0.40$  $0.50$ 20 300  $±3$ 87  $0.1$ 8

### 20W External Power Supply for General Purpose

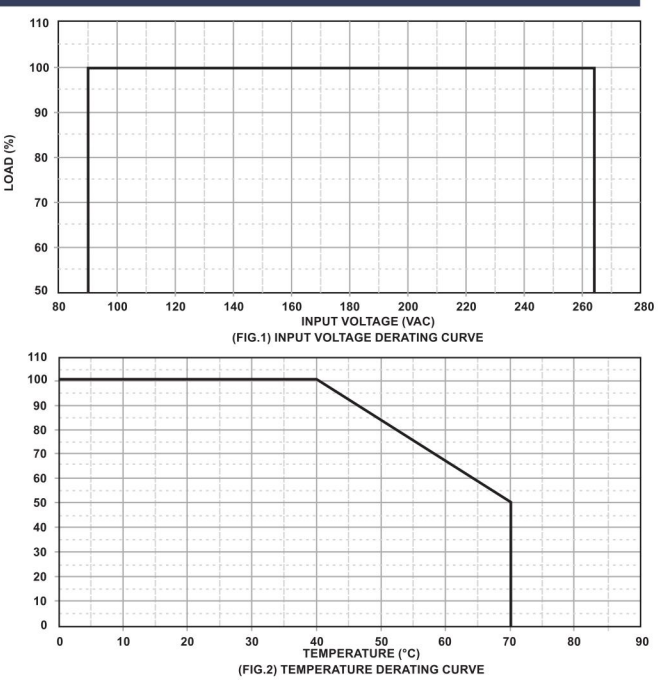

#### **OUTPUT CABLE RECOMMEND:**

1. Selected output connectors and wire, please refer to Appendix.

- 2. SPU21A-102~107 are required to use AWG#18 / 4FT output cable.
- 3. SPU21A-108~111 are required to use AWG#20 / 4FT output cable.
- 4. The regulation and efficiency will be changed by modified output cable.

#### **PACKING:**

- 1. Net weight: 170g approx.
- 2. Optional output connectors available contact sales for details.